MeisterTask Crack With Serial Key [Latest]

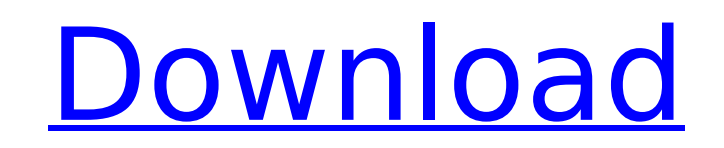

# **MeisterTask Crack Product Key Full For PC**

Download MeisterTask Crack Free Download. Organize and track your daily tasks using MeisterTask Crack Keygen web app for free. Integrate with other apps like Wunderlist, Trello, Asana, Evernote, MindMeister and Google Driv Support multiple collaborators and save each task as a checklist, project, or a document. Manage your projects in the web and desktop apps. Launch MeisterTask For Windows 10 Crack web app from desktop and mobile apps. You notes to a task from the web app. Manage your time, track your tasks, take notes, share projects, create checklists, and much more with MeisterTask. MeisterTask FAQ: Q: Where can I find MeisterTask on the App Store? A: You Office Store and Google Play store. Q: How do I install MeisterTask on my Mac? A: If you already have the MeisterTask app installed on your Mac and you haven't yet created a MeisterTask account, open it from the menu bar, your email and password and click on the Install button. Q: What can I do with MeisterTask? A: You can create, plan, and track your projects in MeisterTask: - Create a new project and add your tasks to it - Create a new ta documents - Checklists are lists of tasks. Add new tasks to an existing checklist or create a new one - Complete tasks from checklists - Edit existing tasks - Create a new checklist Q: How can I attach files to tasks? A: Y or any of the MeisterTask apps. From the sidebar, click on the Attachments menu, then select a file and click Done. Q: How can I add tags to a task? A: You can add any of the tags included in MeisterTask: Close, Due, High, and Urgent. Add several tags by separating them with commas. Q: How do I export tasks to CSV? A: You can export your tasks as a CSV file or any of the supported third-

### **MeisterTask With License Code PC/Windows 2022**

"Manage your tasks in a way that makes sense to you. Simple and powerful." Task management can be a little bit tricky, especially when you are part of a large team. Using dedicated software, such as MeisterTask Cracked Acc Neat, well-organized GUI Before getting to enjoy the app's functions, you need to take the time to set up an account so you can access your data from the web interface, as well as the desktop one. Once you have logged on, checklists from the dashboard. These entries are also visible from the agenda, where you can also pin the most important tasks so you do not lose sight of them. Import data from third-party apps MeisterTask offers you the scratch or import your data from several third-party solutions. The supported utilities are Wunderlist, Asana and Trello. Supports Markdown formatting When creating a new task, you need to specify its title and assign it t from your hard drive, Dropbox, Google Drive, Box or MindMeister. Furthermore, you can add comments and take advantage of the Markdown formatting supported by MeisterTask. If you are already accustomed with the syntax, you Otherwise, it is best to examine the provided examples to help you get started. Export as CSV In terms of export, MeisterTask only supports CSV and you can choose the type of data you want to export: tags, custom fields, c print the info using one of the available printers. Conclusion To wrap it up, MeisterTask can come in handy to all those who want to be on top of the situation and complete their tasks before they reach their deadline. Mei makes sense to you. Simple and powerful." Version 1.0.1 / 2018-02-08 1. Added Spanish language support; 2. Added new Actions button to the Tasks view; 3. Added more options to the Actions dialog for the created Action; 4. tasks, folders and files; 5. Added new actions to show information about tasks, folders and b7e8fdf5c8

### **MeisterTask Activation Code Free Download [Mac/Win]**

A desktop task management application that lets you create, assign, track, and prioritise your To Do's, Projects, and Checklists. Using MeisterTask, you can easily share files, checklists, messages and notifications from y Size: 8.3 MB Platform: Windows, Mac OS X, Linux, Android Free Version: Yes But, when and how can you put a breakpoint in a program you've never seen before, let alone modified? What if that breakpoint or event isn't even s where the built-in debugger comes in. It's a lot like an interactive web development tool. It can pause execution at a chosen location, see what function is currently being executed, and examine the variables of that funct shows you how to use it. Note: Debugger is a separate app from Xcode; you need to install it yourself. Debugger Functions Sometimes, you need to pause execution temporarily to set a breakpoint. GDB supports a breakpoint co the program's stack by examining the stack frames. You can trace function calls by simply typing the name of the function. (C,G)CTRL-D: Debugger window You can start, suspend, terminate and restart any active debugging ses alobal environment (variables, strings, etc.) and you can debug your own code. Searching for a function Debugger provides a "find in files" and "find in list" function. You can search for a file by name, line number, or fu a function does, you can type its name into the "Find in files" search area. The debugger can also search for you, even when you aren't debugging. Global environment The global environment is a list of variables in your pr instance, if you were debugging and you stopped execution on a breakpoint, you'd see the variables in the debug window that correspond to the line that was on breakpoint. Find in files Searches through files for a given st that the search is restricted to the active debugging session

MeisterTask is the task management software for digital asset teams. You can use it to organize projects, tasks and checklists. Features: - Create tasks, checkboxes and files from markdown. - Add notes and attach files. list of tasks in CSV format. - Support for a lot of third party apps. - Export to Html or Pdf. - Intuitive navigation. - Supports Chrome extensions. - Free Trial. Note: Do not trust fake AppDownloader, If you find a fake a appdb: 946447. We remove it ASAP. App Details Version 1.0.0 Rating (6848) Size 1Mb Genre Education Last updated January 7, 2020 Release date July 29, 2017 More info App Screenshots App Store Description MeisterTask is the asset teams. You can use it to organize projects, tasks and checklists. Features: - Create tasks, checklists, checklists, checkboxes and files from markdown. - Add notes and attach files. - Add tags and assign a user. - Pr apps. - Export to Html or Pdf. - Intuitive navigation. - Supports Chrome extensions. - Free Trial. Disclaimer MeisterTask is the property and trademark of MeisterTask, Inc. Third party trademarks and trade names referred t owners. Copyright © 2016 - 2020 MeisterTask, Inc. All rights reserved. Disclaimer: AppAdvice does not own this application and only provides images and links contained in the iTunes Search API, to help our users find the b of this app and would like your information removed, please send a request to [email protected] and your information will be removed.Intracellular antibodies in the blood stream of mice immunized with a soluble form of HIV vitro and prevent in vivo HIV infection.

#### **What's New in the MeisterTask?**

# **System Requirements:**

Minimum: OS: Windows 10 Processor: Intel Core i3-540 or AMD equivalent, 2.2 GHz Memory: 4 GB RAM DirectX: Version 11 Hard Drive: 19 GB available space Additional: No disc is needed for the installation, only an internet co Processor: Intel Core i5-760 or AMD equivalent, 3.2 GHz Memory: 6 GB RAM Hard Drive:

<https://logocraticacademy.org/ceska-architektura-windows-7-theme-patch-with-serial-key-free-download-win-mac/> <https://citywharf.cn/acronis-backup-recovery-advanced-server-download-3264bit-april-2022/> <http://ifurnit.ir/2022/07/04/todoist-desktop-with-registration-code-for-windows/> <https://fiverryourparty.wpcomstaging.com/wp-content/uploads/2022/07/jansak.pdf> <https://lysteninc.com/2022/07/04/jesus-christ-windows-7-theme-crack-with-license-key-for-pc-2022-new/> <https://www.eldoradosapphirecompany.com/2022/07/04/forest-for-chrome-5-1-1-crack-with-license-code-win-mac/> <https://csermooc78next.blog/2022/07/05/appigo-sync-crack-2022/> <https://ithinksew.net/advert/tiny-editor-license-code-keygen-latest/> <https://www.surfcentertarifa.com/hex-to-rgb-converter-crack-3264bit/> <https://wakelet.com/wake/BEMiDcH0zJfHu2kaukQ24> <http://montehogar.com/?p=29597> [https://www.yourlocalmusician.com/wp-content/uploads/2022/07/Idoo\\_Add\\_Subtitle\\_To\\_Video\\_Crack\\_\\_\\_Free\\_Download\\_3264bit.pdf](https://www.yourlocalmusician.com/wp-content/uploads/2022/07/Idoo_Add_Subtitle_To_Video_Crack___Free_Download_3264bit.pdf) <https://anarecuero.org/wp-content/uploads/2022/07/Arora.pdf> <https://dunstew.com/advert/beforedo-colorpicker-crack-activation-code-free-pc-windows/> <http://aocuoieva.com/wp-content/uploads/2022/07/SpaceEncryptor.pdf> [https://www.informaticatermoli.it/wp-content/uploads/2022/07/Windows\\_Assessment\\_and\\_Deployment\\_Kit\\_ADK.pdf](https://www.informaticatermoli.it/wp-content/uploads/2022/07/Windows_Assessment_and_Deployment_Kit_ADK.pdf) <https://aandeconference.org/wp-content/uploads/2022/07/dimielwy.pdf> [https://themindfulpalm.com/wp-content/uploads/2022/07/Remove\\_My\\_Cookies.pdf](https://themindfulpalm.com/wp-content/uploads/2022/07/Remove_My_Cookies.pdf) <https://efekt-metal.pl/witaj-swiecie/> <https://celticminkjewelry.com/regedit-disabler-crack-3264bit-latest/>